# **Neville's Method**

**Paul J. Atzberger http://atzberger.org/**

**We demonstrate here an implementation of the Neville's Method.**

### **Definition of Imports and Functions**

```
In [1]: #%matplotlib inline
        %matplotlib notebook
         import math
         import numpy as np
         import matplotlib.pyplot as plt
        def neville(x, vec_x, vec_f, Q_table = None, i0 = -1, j0 = -1):
            n = np.size(vec_x) - 1; # x0, x1, ..., xn.
            if (Q_table == None):
             Q table = np.zeros((n + 1, n + 1));
           for i in np.arange(\theta, n + 1):
             Q table[i][\theta] = vec f[i];
           for j in np.arange(1, n + 1):
             for i in np.arange(j, n + 1):
                # compute Q_{i,j}
               Q table[i][j] = 0.0;
                Q_table[i][j] += (x - vec_x[i - j])*Q_table[i][j - 1];
                Q_table[i][j] -= (x - vec_x[i])*Q_table[i - 1][j - 1];
               Q table[i][j] /= (vec x[i] - vec x[i - j]);
            return Q_table[n][n], Q_table;
```
#### **Main Code:**

```
\text{In} \; [2]: | \; \text{if} \; \_\ \text{name} \; == \; \text{``} \; \text{main''}: # run the module as script
```
 $print("----$  print("Neville's Method"); print("Date: November, 2014."); print("Author: Paul J. Atzberger."); print("--------------------------------------------------------------------

============================================================================ Neville's Method Date: November, 2014. Author: Paul J. Atzberger. ----------------------------------------------------------------------------

#### **Specify the data to use for the interpolation**

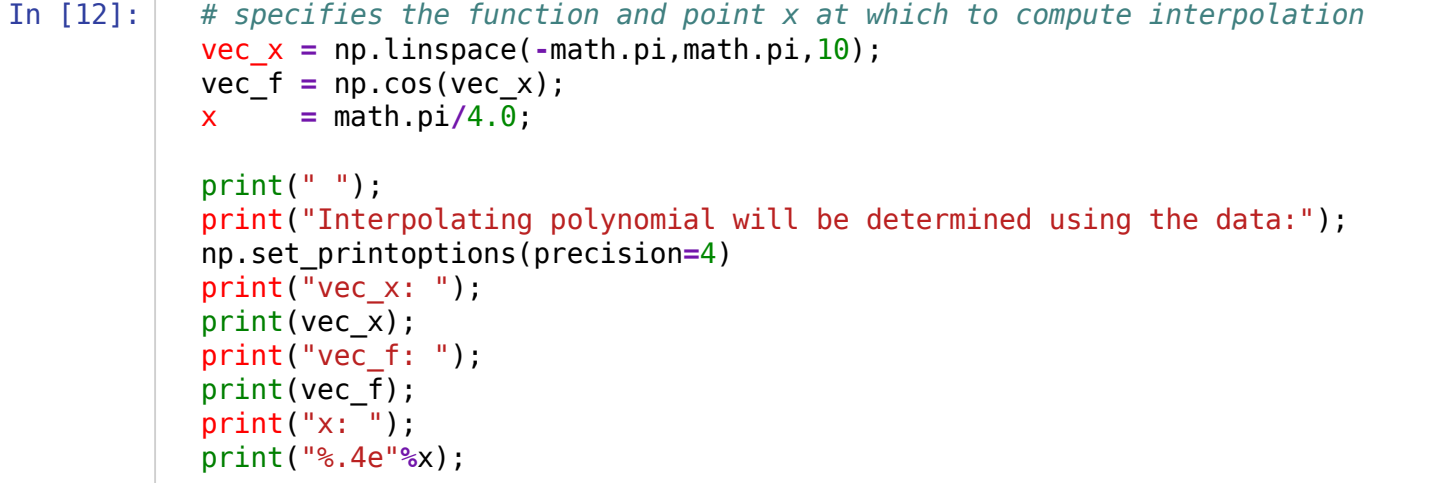

```
Interpolating polynomial will be determined using the data: 
vec_x: 
[-3.1416 -2.4435 -1.7453 -1.0472 -0.3491 0.3491 1.0472 1.7453 2.4435 
 3.1416] 
vec_f: 
[-1] -0.766 -0.1736 0.5 0.9397 0.9397 0.5 -0.1736 -0.766
-1. ]
x: 
7.8540e-01
```
#### **Compute the interpolation at x**

In [13]:

```
 # Compute the interpolation 
 print("Computing the interpolating polynomial using Neville's Method.");
P x, Q table = neville(x, vec x, vec f);
 #P_x = 1.3;
print(" " );
 print("Interpolating polynomial P(x) has value:");
 print("P(%.4e) = %.4e"%(x,P_x));
```
Computing the interpolating polynomial using Neville's Method.

```
Interpolating polynomial P(x) has value: 
P(7.8540e-01) = 7.0711e-01
```
## **Display the Q-table computed**

```
In [11]:
        Q_table has value: 
        [1-1. 0. 0. 0. 0. 0. 0. 0. 0. 0. ] 
         [-0.766 \quad 0.316 \quad 0. 0. 0. 0. 0. 0. 0. 0.
            0. ] 
         [-0.1736 \quad 1.9738 \quad 4.9785 \quad 0. 0. 0. 0. 0. 0.
            0. ] 
         [0.5 \t 2.2683 \t 2.6549 \t 0.6217 \t 0. \t 0. \t 0. \t 0. \t 0. 0. ] 
         [0.9397 \quad 1.6542 \quad 1.1552 \quad 0.3429 \quad 0.2296 \quad 0. 0. 0. 0. 0.
            0. ] 
         [0.9397 \t 0.9397 \t 0.7164 \t 0.625 \t 0.6691 \t 0.724 \t 0. 0. 0.
            0. ] 
         [0.5 \t 0.6649 \t 0.7164 \t 0.7164 \t 0.7078 \t 0.7049 \t 0.7061 \t 0. 0.
           0. ]
         [-0.1736 0.7526 0.6923 0.7034 0.7078 0.7078 0.7072 0.707 0. 
            0. ] 
         [-0.766 0.6409 0.7736 0.7092 0.7057 0.7067 0.7072 0.7072 0.7071 
            0. ] 
         [-1. -0.2104 1.2262 0.717 0.7104 0.7073 0.707 0.7071 0.7071 
            0.7071]] 
           print("Q_table has values:");
           print(Q_table);
```
#### **Plot the function and the interpolation computed.**

```
In [14]:
# Plot the results
           print(" " ;
            print("Plottting the results.")
            plt.figure(1, facecolor='white');
            plt.clf();
            plt.plot(vec_x, vec_f, '.', linewidth=1.0, markersize=12, color='blue');
            xx = np.linspace(-math.pi,math.pi,int(1e2)); 
            yy = np.cos(xx);
          plt.plot(xx, yy, '-', linewidth=1.0, markersize=12, color='blue');
          plt.plot(x, P_x, '.', markersize=15, color='red');
          plt.xlabel('x');
            plt.ylabel('y');
            plt.title("Neville's Method");
            plt.draw();
```
Plottting the results.

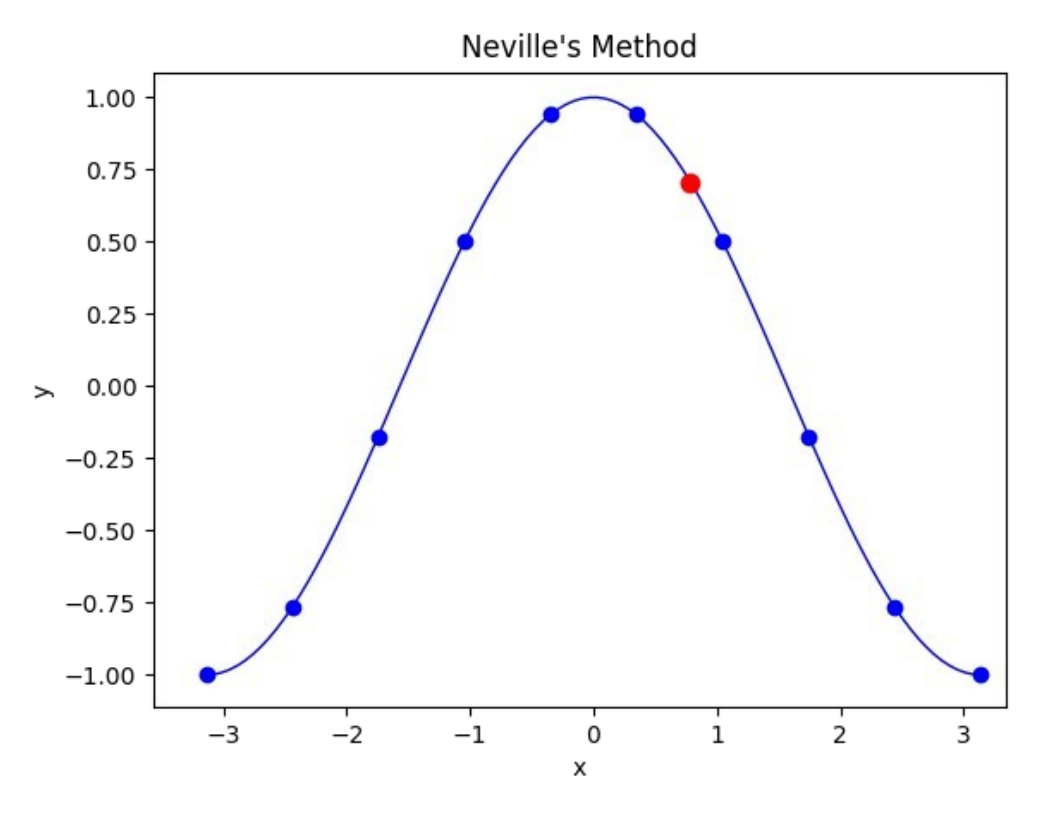

**Done**